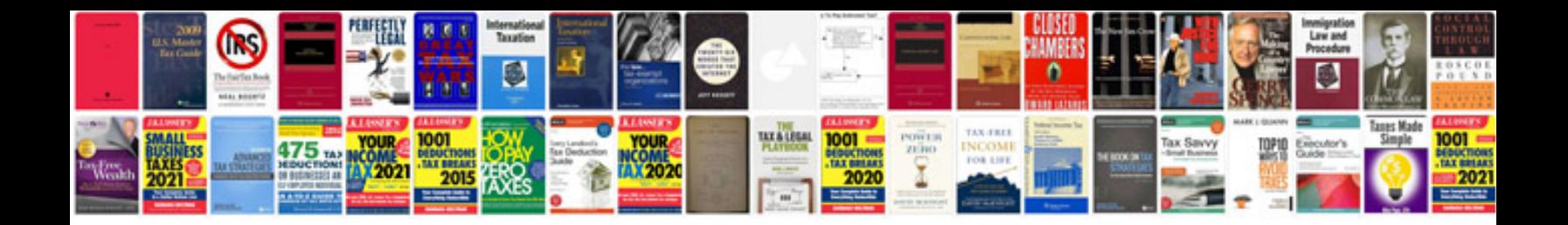

**Requirements gathering document example**

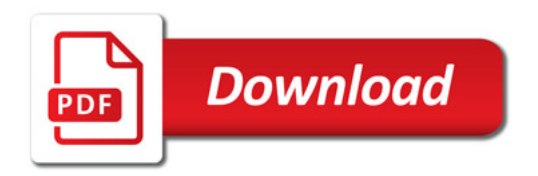

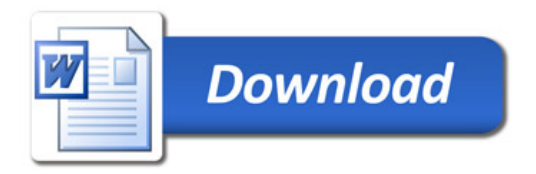